# Nottinghack PCB workshop

making your very own flashing thingy

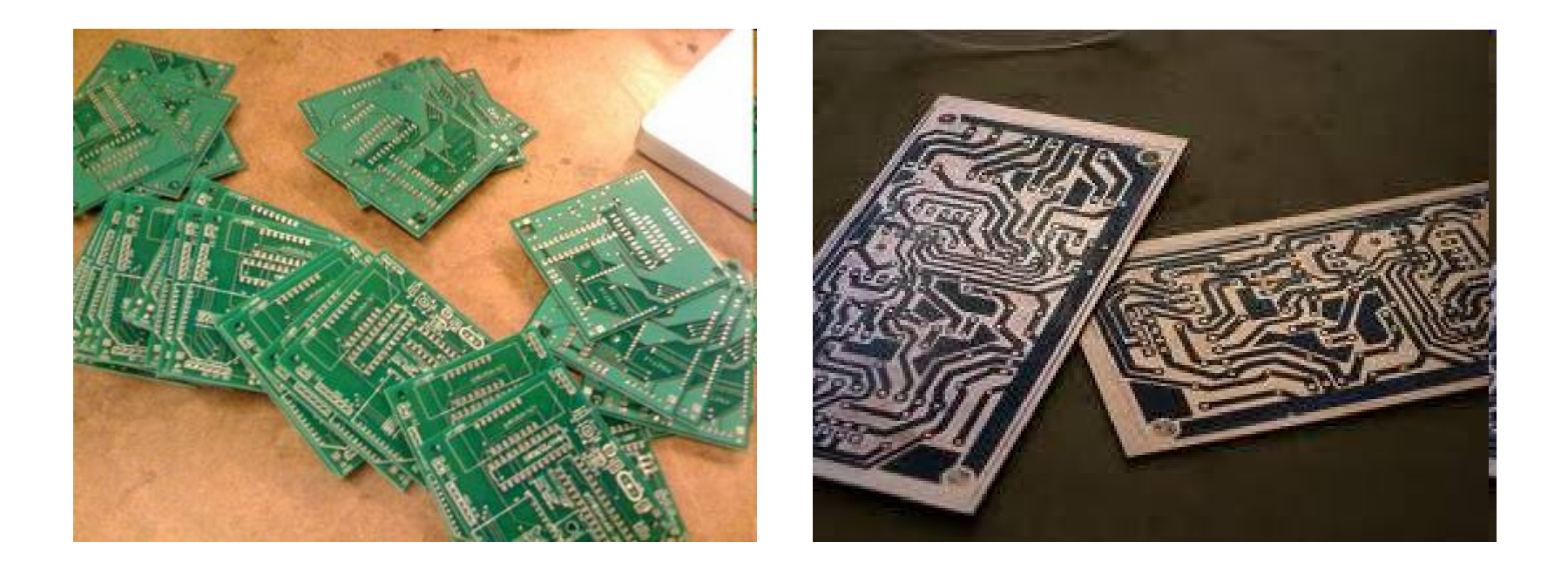

# What is a PCB?

- •Printed Circuit Board
- •Ubiquitous in electronic products
- •Copper tracks on some form of rigid board
- • Copper track join up the components in the correct way to ensure the circuit functions
- •Components soldered onto the board

### Health and Safety

- • Chemicals being used are DANGERUOUS
- •ALWAYS use gloves and goggles
- •Be aware of others around you
- • If you do get any on yourself –Wash with copious amounts of water
- •Drill – wear goggles

# Prototyping circuits

- Many ways to connect together components
	- and the state of the Breadboard
	- and the state of the Strip board
	- and the state of the Tab strip
	- and the state of the Wire-wrap
- Generally these methods are less permanent or for single units
- A PCB makes it more repeatable and easier to produce the circuit.

# PCB board

- • The board used will have three main layers:
	- –Resist
	- –**Copper**
	- –Rigid substrate
- • The resist is used to stop the copper being etched away where the resist is applied.
- • The resist layer is usually removed once etched

## PCB process

- 1. Need to mark out the copper path (resist)
	- •Lots of methods – pen, transfer, UV
- 2. Then remove the excess copper
	- •**Etching**
- 3. Then clean and drill

### Pen method

• Basically just draw your design onto a copper-clad board using an etch resistant pen.

 $\checkmark$  Very simple

**xNot suitable** for complex designs

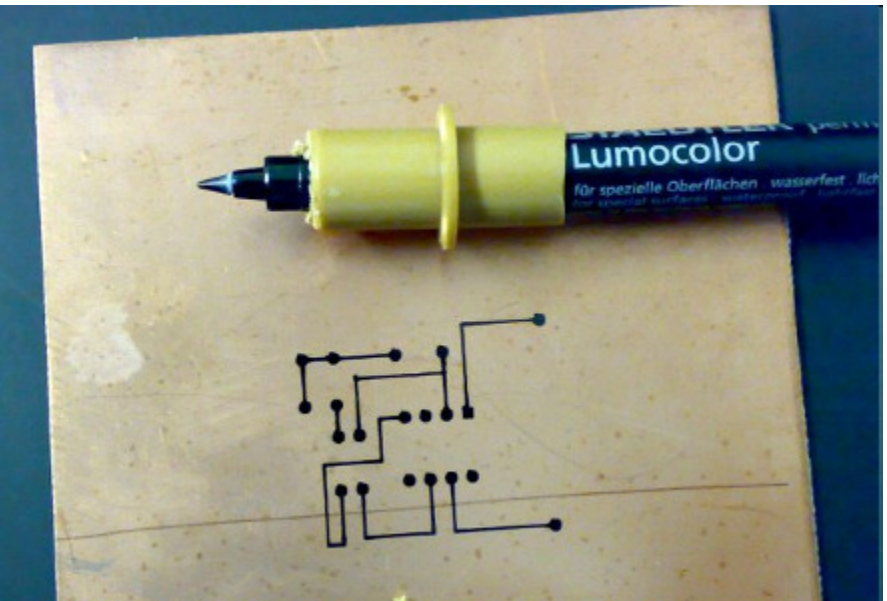

### Transfer method

- Use press-on transfers as the resist.
- **√ Simple**
- Will work with standard components
- **x** Expensive
- **\*** Non-repeatable

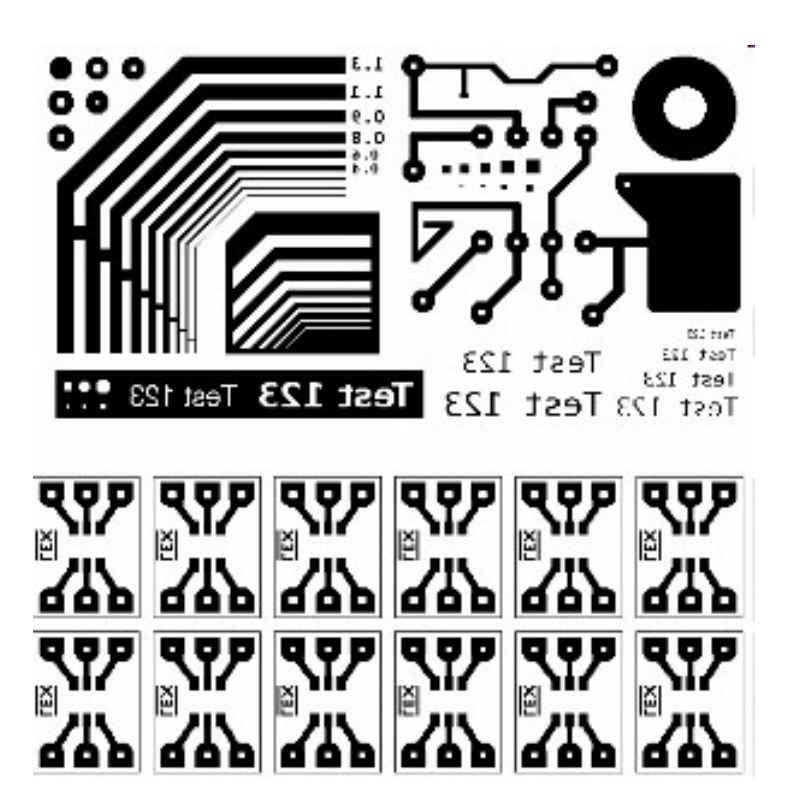

### Press n peel

- • Use a special transfer paper, then iron on the pattern to the board.
- $\checkmark$  Print out design Complex designs**\*Expensive** Non-repeatable

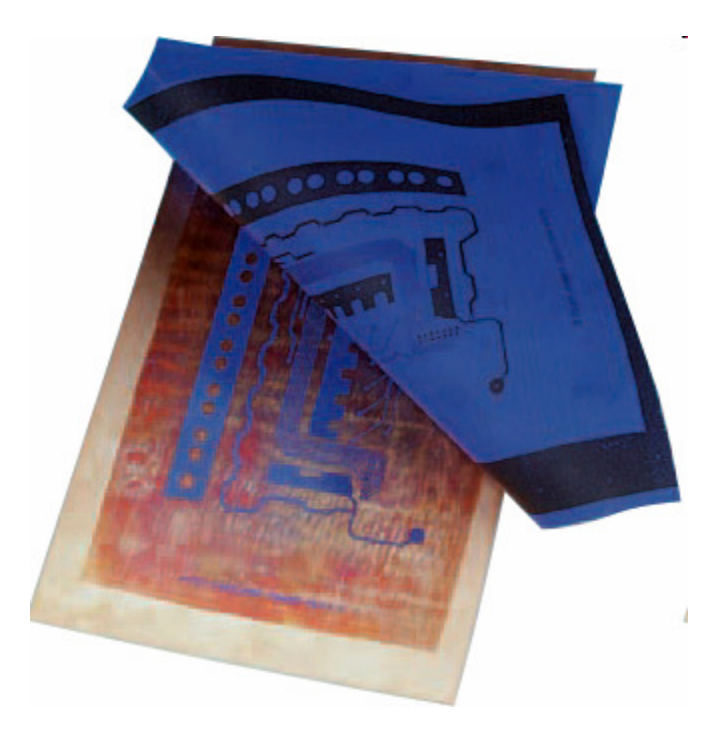

# UV resist

- The resist is made from a UV sensitive material.
- A transparency is made with the circuit board image.
- The board is exposed to UV.
- The UV exposed material can then be washed away with UV resist developer.
- ✔ Accurate
- $\checkmark$  Repeatable

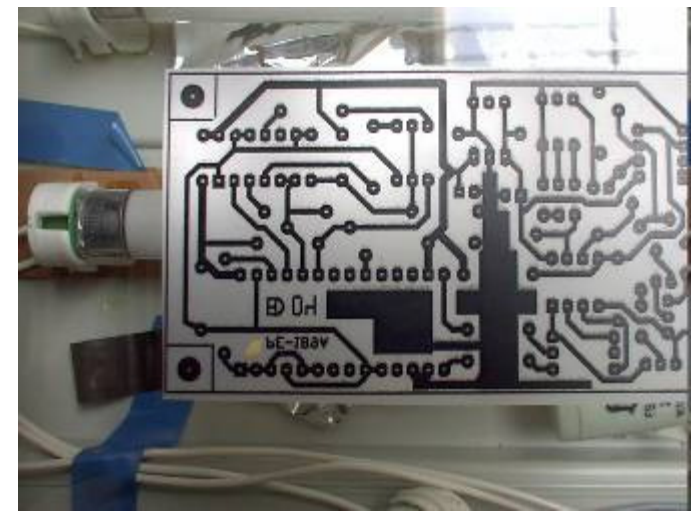

# Circuit design programs

- • Lots available
	- –Eagle
	- –KiCAD
	- –**Proteus**
	- –Many many more….

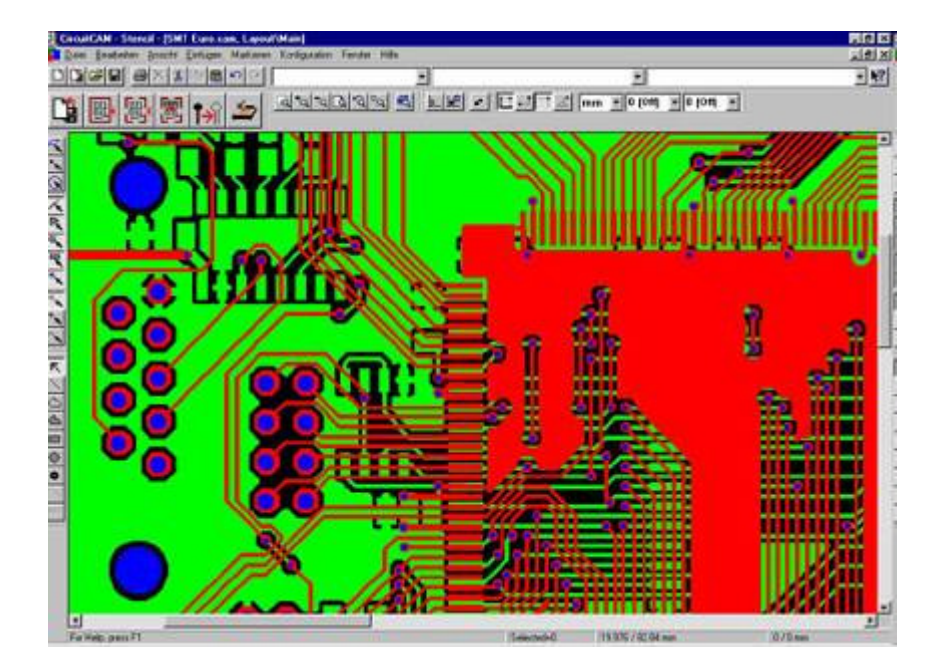

• I used KiCAD for this design  $\checkmark$  open source, free, unlimited

# Circuit design

- $\bullet\,$  Firet craata tha circuit scham First create the circuit schematic (a circuit diagram).
- • Then create a 'netlist' which lists all the component pins and how they connect to each other.
- • Include data on the component packages.
- • This is used to create the circuit board design

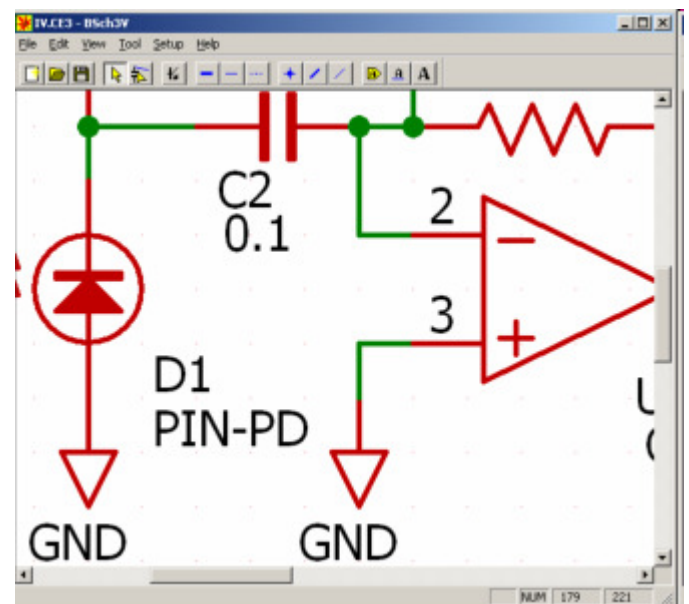

### Printed circuit design

- •Very different to schematic design
- • From the netlist you have all the components connected together
- •Place components
- • Add tracks between the components

(show KiCAD here)

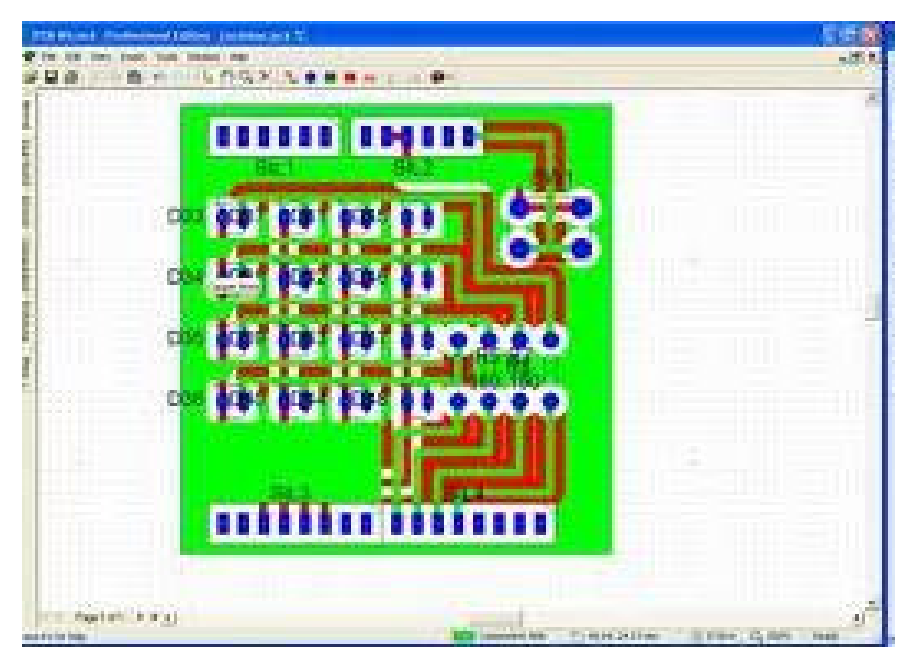

#### Produce artwork

- •Printed onto transparency
- • Must be very dark print
	- –Laser printer best
- • Can use:
	- –OHP transparencies
	- –Tracing paper

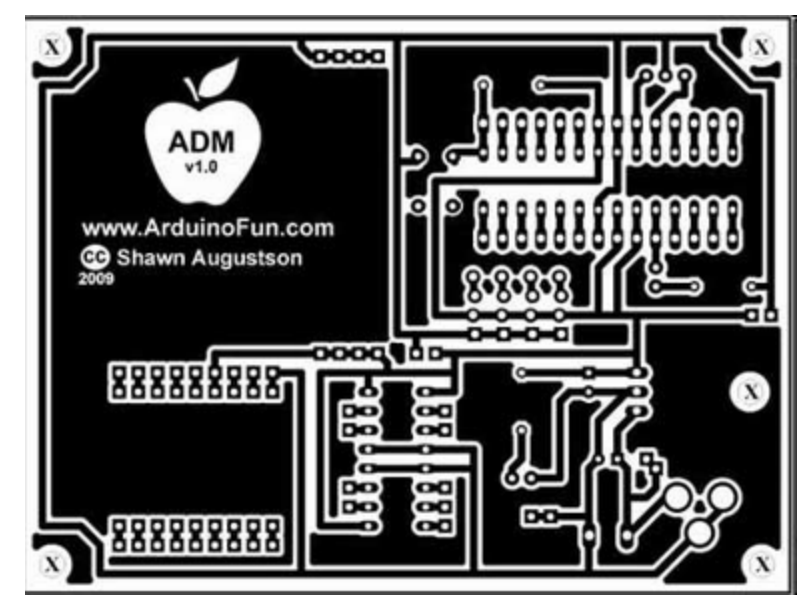

I use heavy tracing paper – cheap and good

## Exposing the board

- •Use a UV exposure box.
- • Easy to make your own.
	- **Links of the Company** http://www.electronics-lab.com/articles/uv\_box\_fluo/index.html
- •Needs around 3-4mins exposure.
- • Ensure transparencyis correctly orientated(Print on some words)

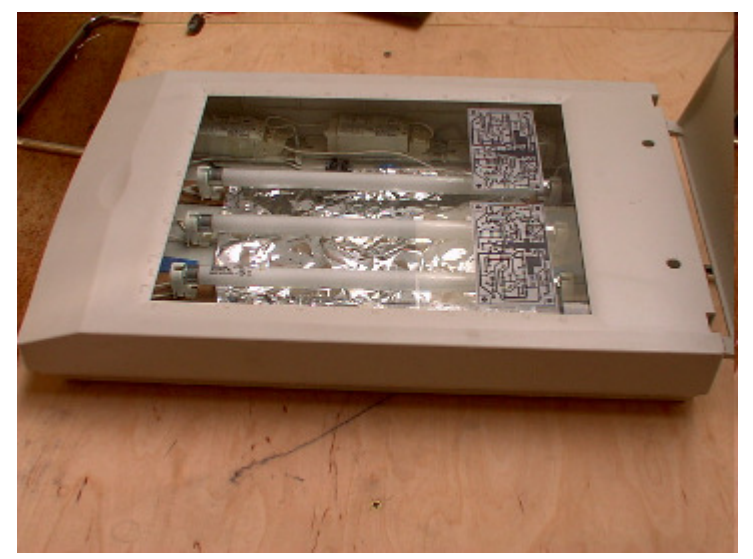

## Develop UV resist

- •Use UV resist developer.
- •The parts exposed to UV will be removed.
- •Typically takes 1-2mins
- •Wash board after

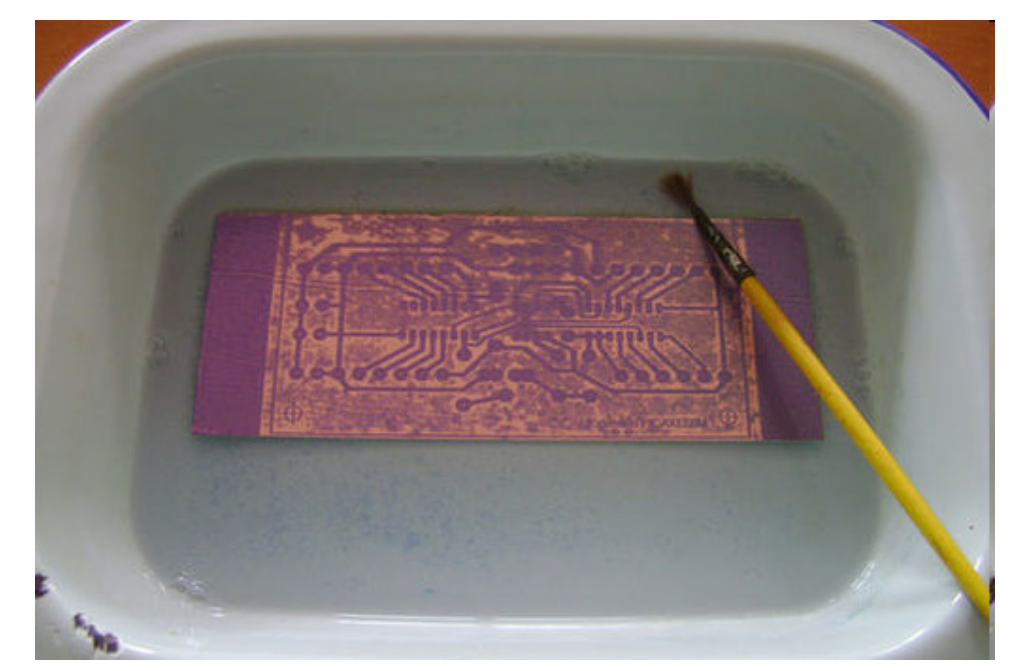

### Etch board

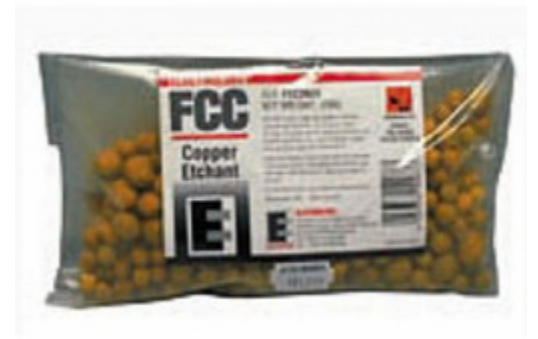

- •Use Ferric Chloride
- •Follow mixing instructions on packet
- • This chemical EATS METAL so use ONLY plastic tools and implements.
- •DO NOT put down your sink!

# Etch board

- •Place board into a bath of etchant.
- •Should be warmed and agitated
- •Usually use a heated bubble tank.
- •Takes around 10-20mins

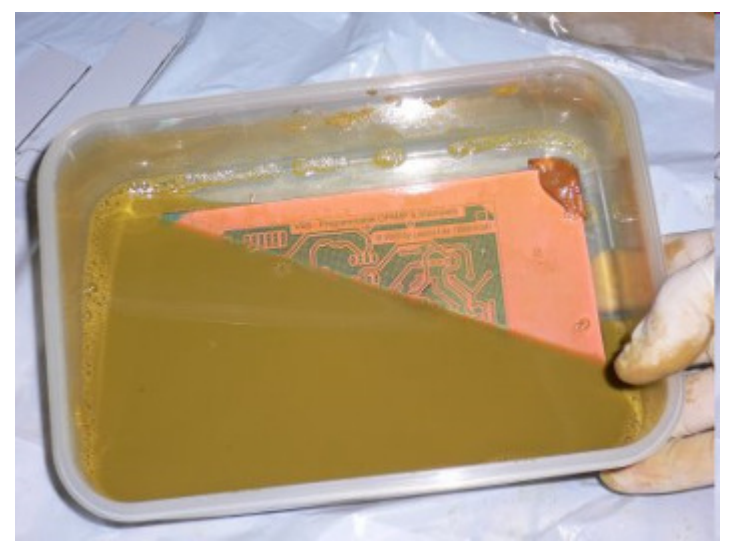

### Clean board

- •Wash board thoroughly in clean water.
- • Can remove etch resist using acetone (nail varnish remover)

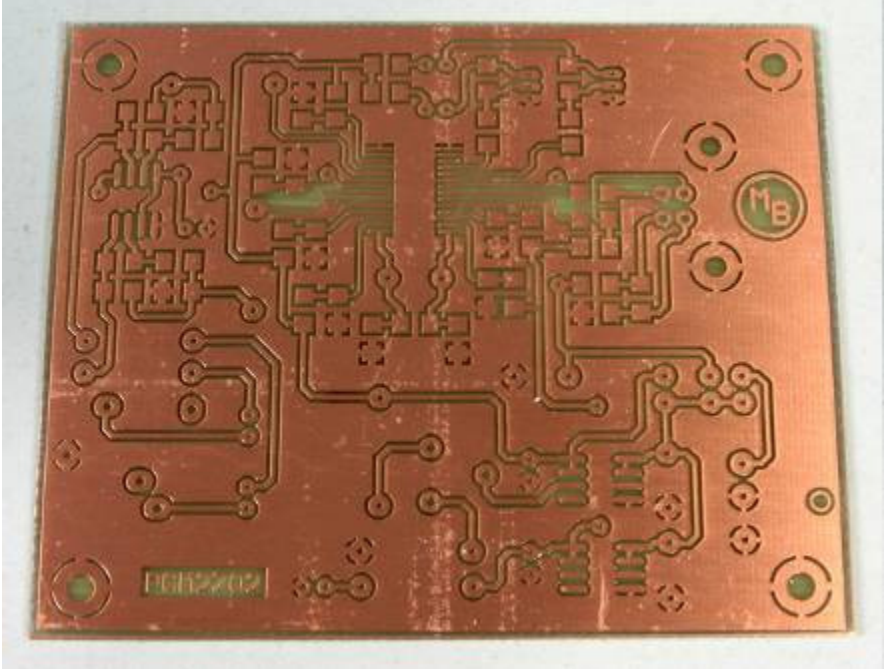

## Drill board

- • Might not be needed –eg. surface mount
- • Use correct size drill for components
	- –Typically 0.8, 1.0, 1.2mm
- •Use a drill stand
- • Be VERY careful – easy to break a drill bit

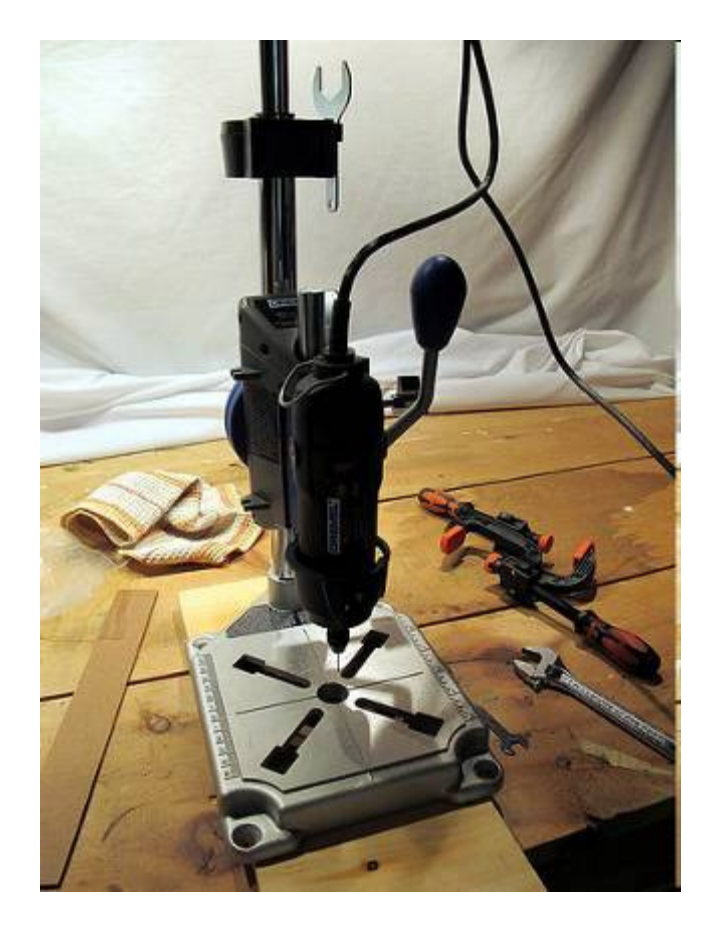

### Other aspects

- •Silk screen for components
- •Silk screen for copper protect
- •Double layer
- •Through hole connections
- •**Tinning**

### Other methods

- • Sponge method
	- – http://www.instructables.com/id/Sponge-Ferric-Chloride-Method-Etch-Circuit-Bo/
- • Iron on transfer method
	- –Eg press n peel
	- –http://www.semis.demon.co.uk/PCB/PCB.html

### Resources

- • Websites that might be useful:
	- – http://www.electricstuff.co.uk/pcbs.html
		- Useful tips on producing PCBs
	- and the state of the <mark>http://www.megauk.com/producing\_a\_pcb.php</mark>
		- UK company supplying all equipment related to PCB manufacture
	- **Links of the Common** – <u>http://www.elektorpcbservice.com/</u>
		- Elektor PCB service (if you don't want to make your own)

## Health and Safety

- • Again!
	- –Chemicals being used are DANGERUOUS
	- –Use gloves and goggles
	- –Be aware of others around you
	- – If you do get any on yourself
		- Wash with copious amounts of water
	- –Drill – wear goggles